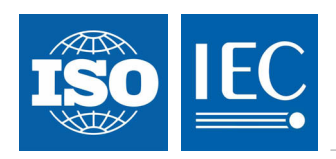

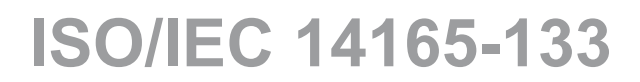

Edition 1.0 2010-02

# **INTERNATIONAL STANDARD**

**Information technology – Fibre channnel – Part 133: Fibre channel switch fabric-3 (FC-SW-3)** 

INTERNATIONAL **ELECTROTECHNICAL** 

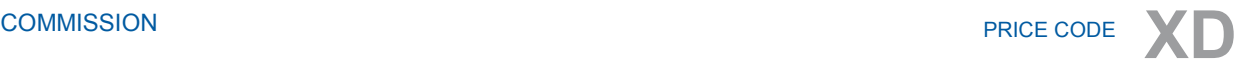

ICS 35.200

ISBN 2-8318-1076-7

# **Contents**

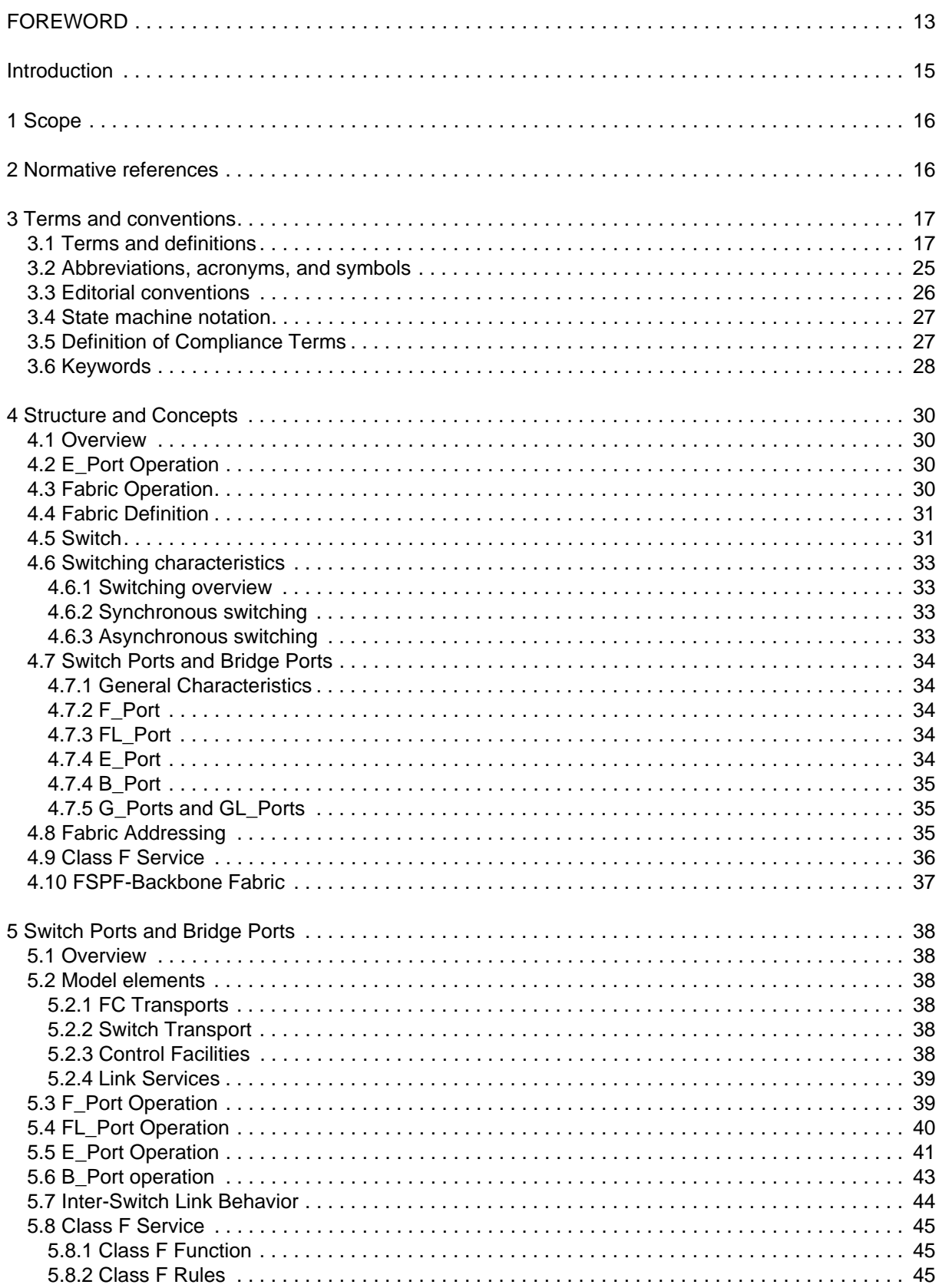

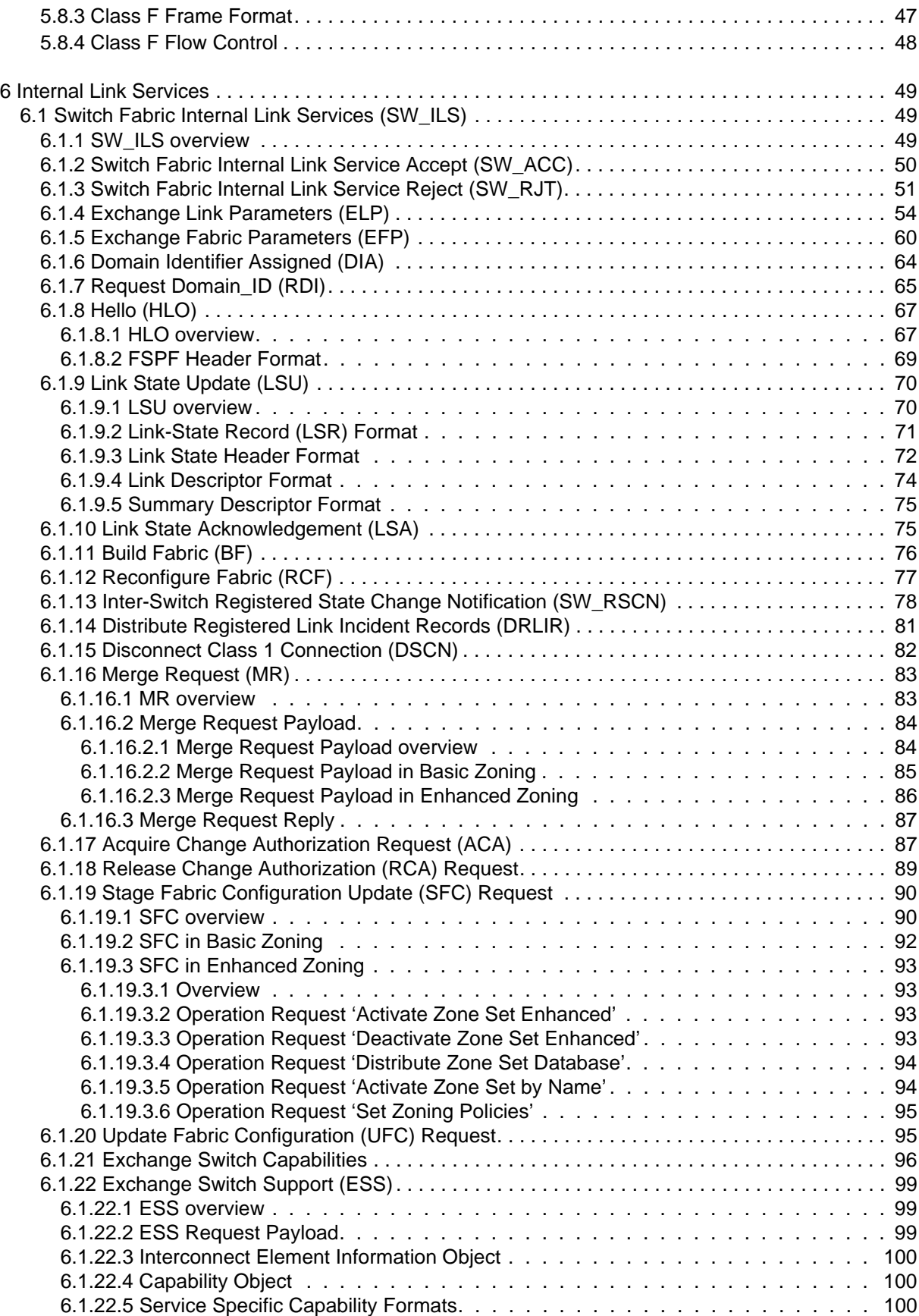

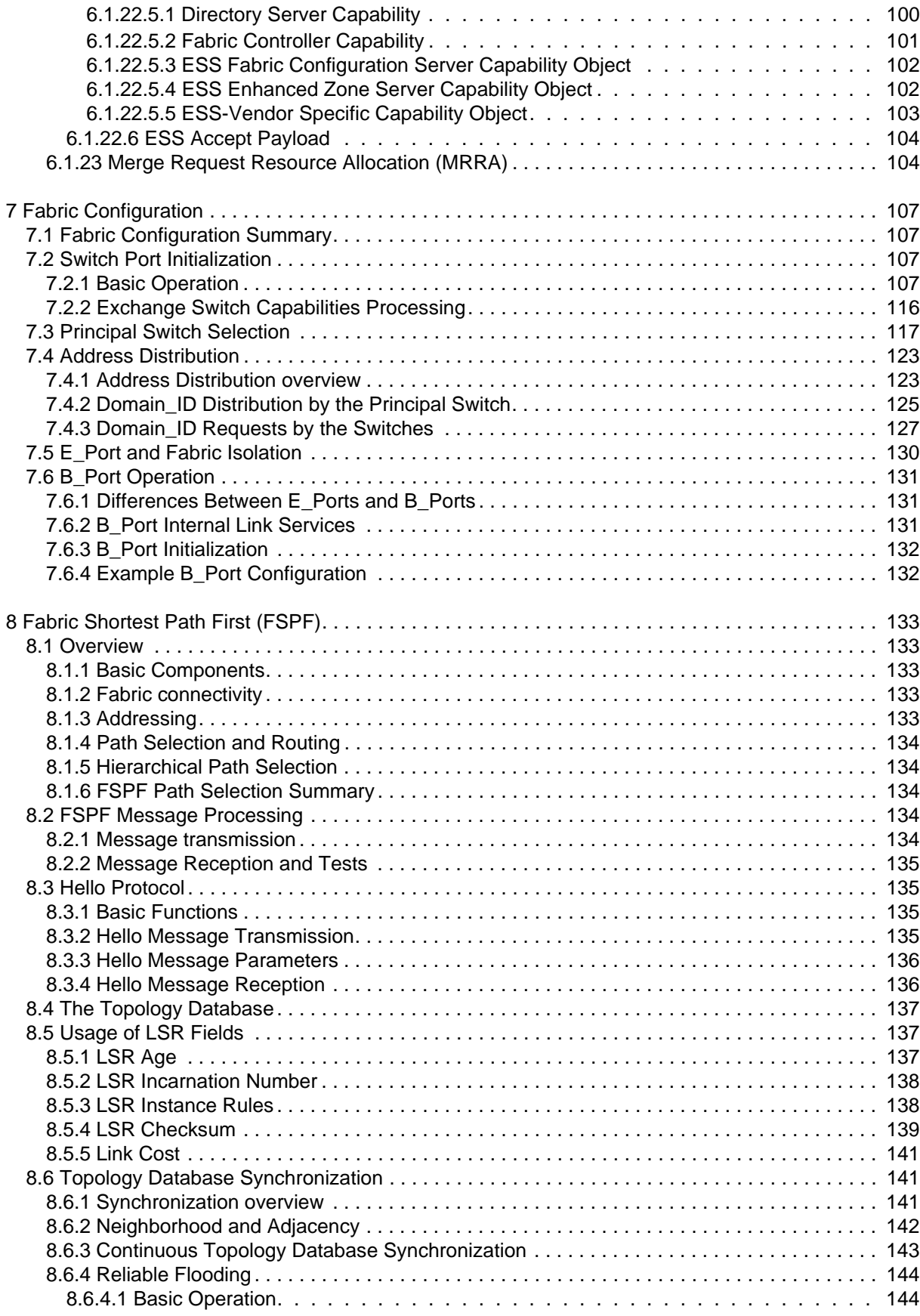

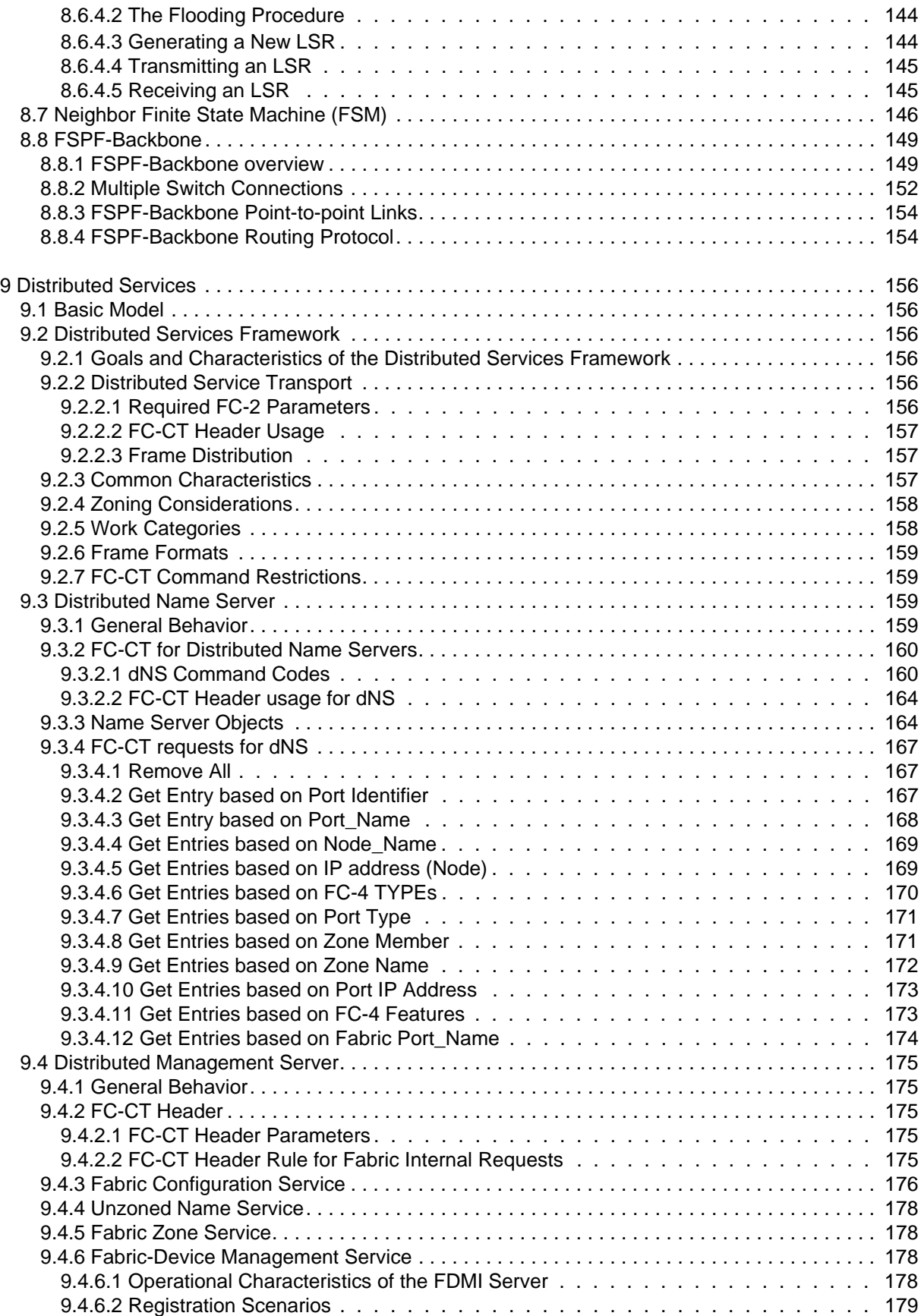

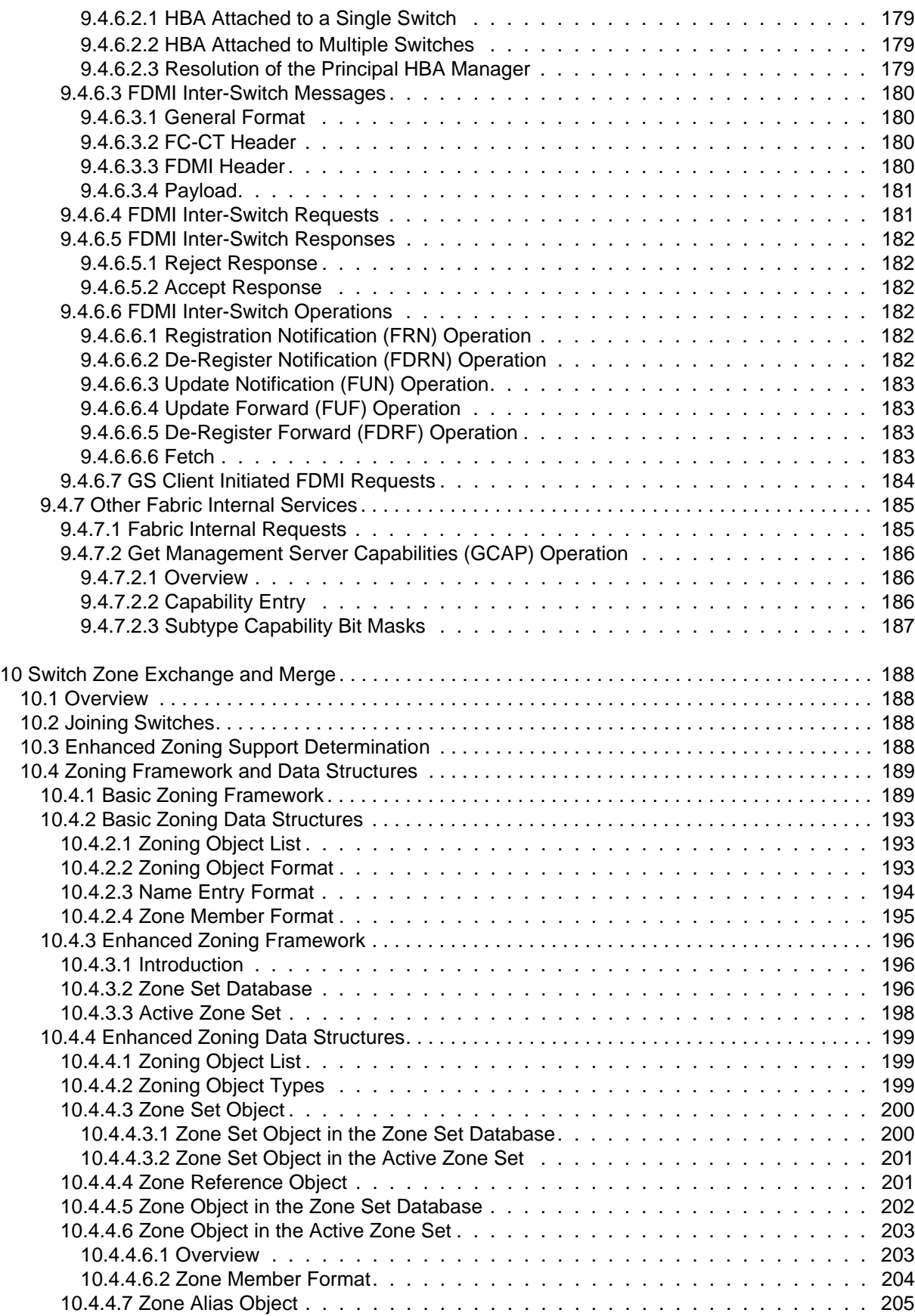

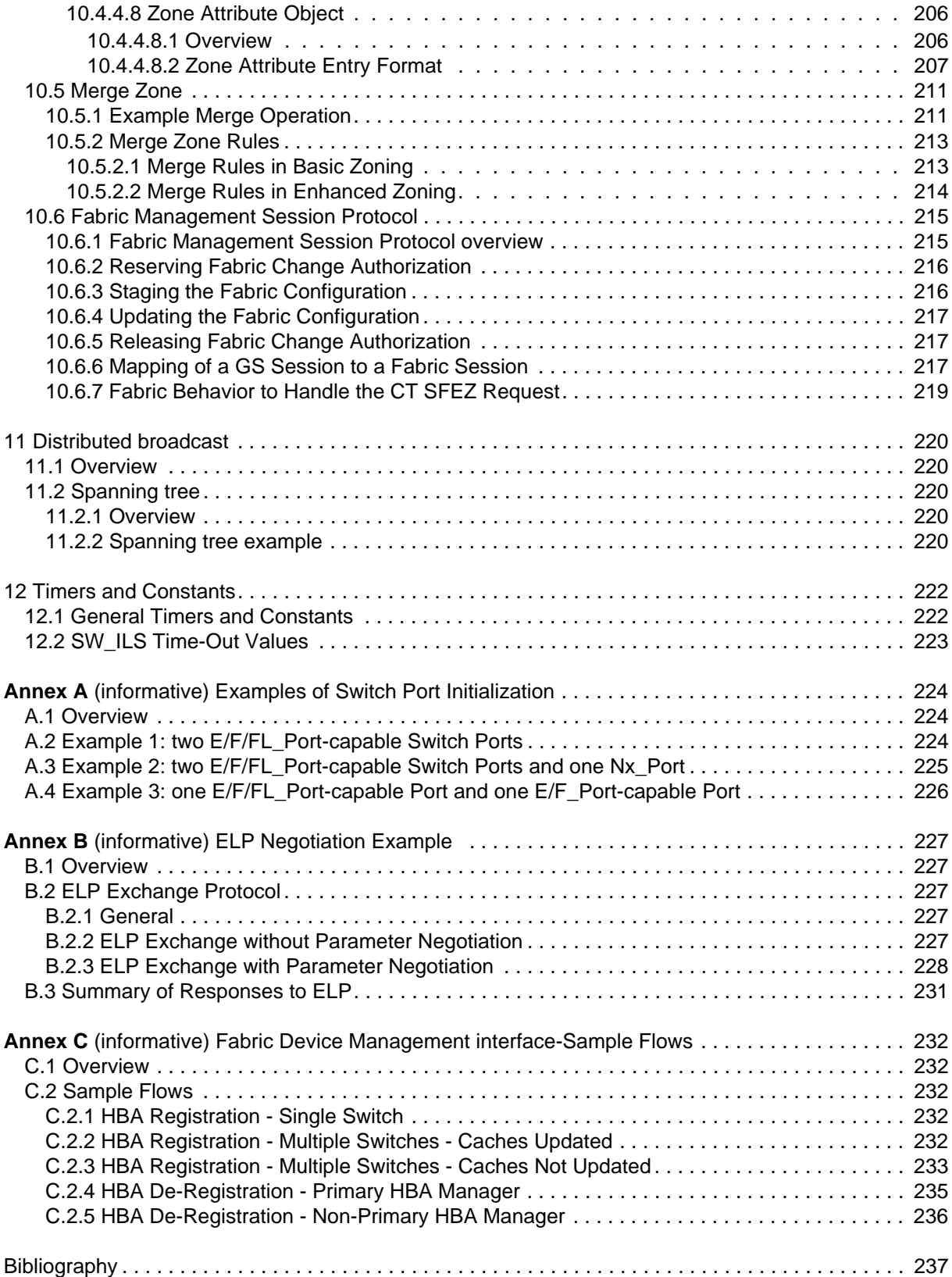

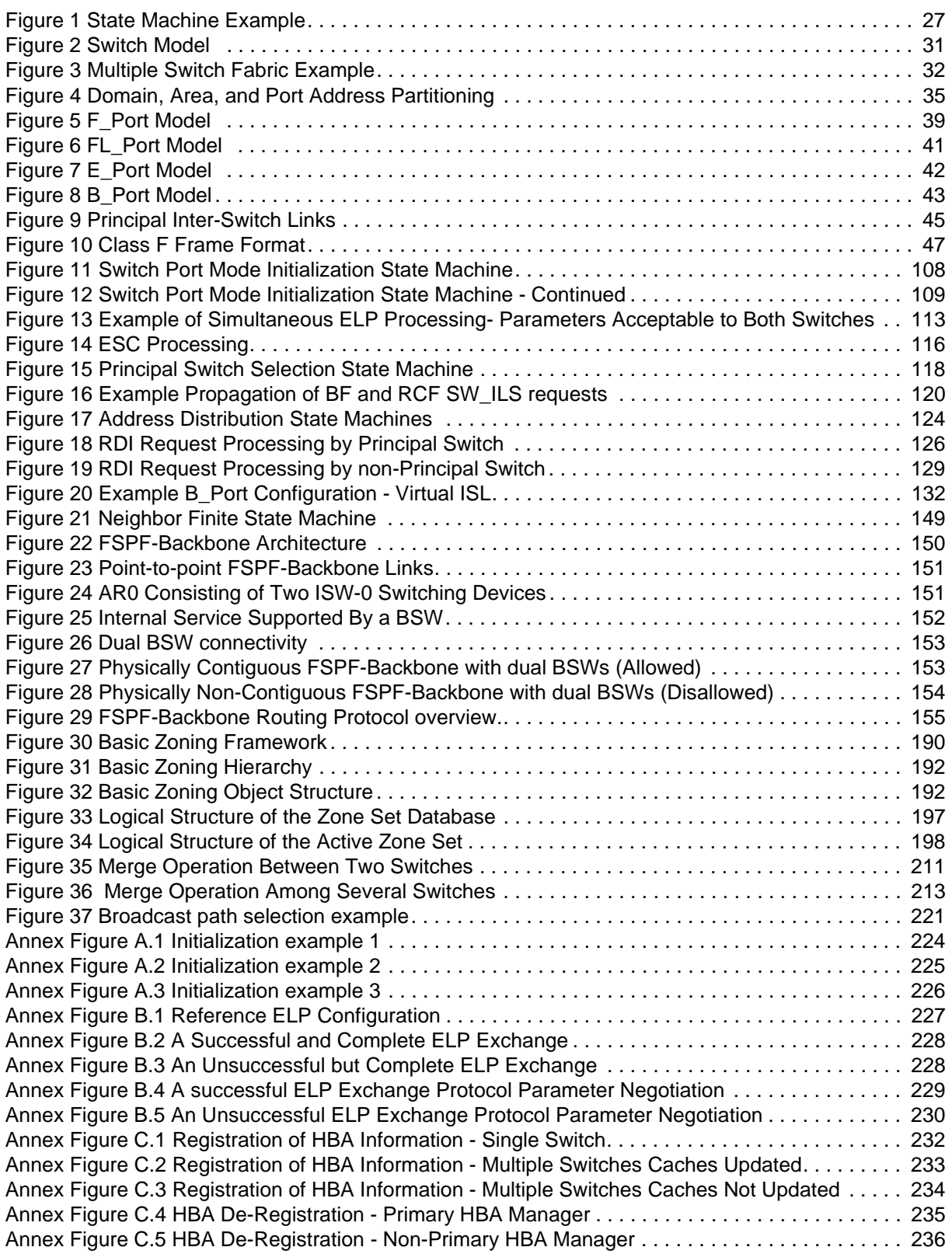

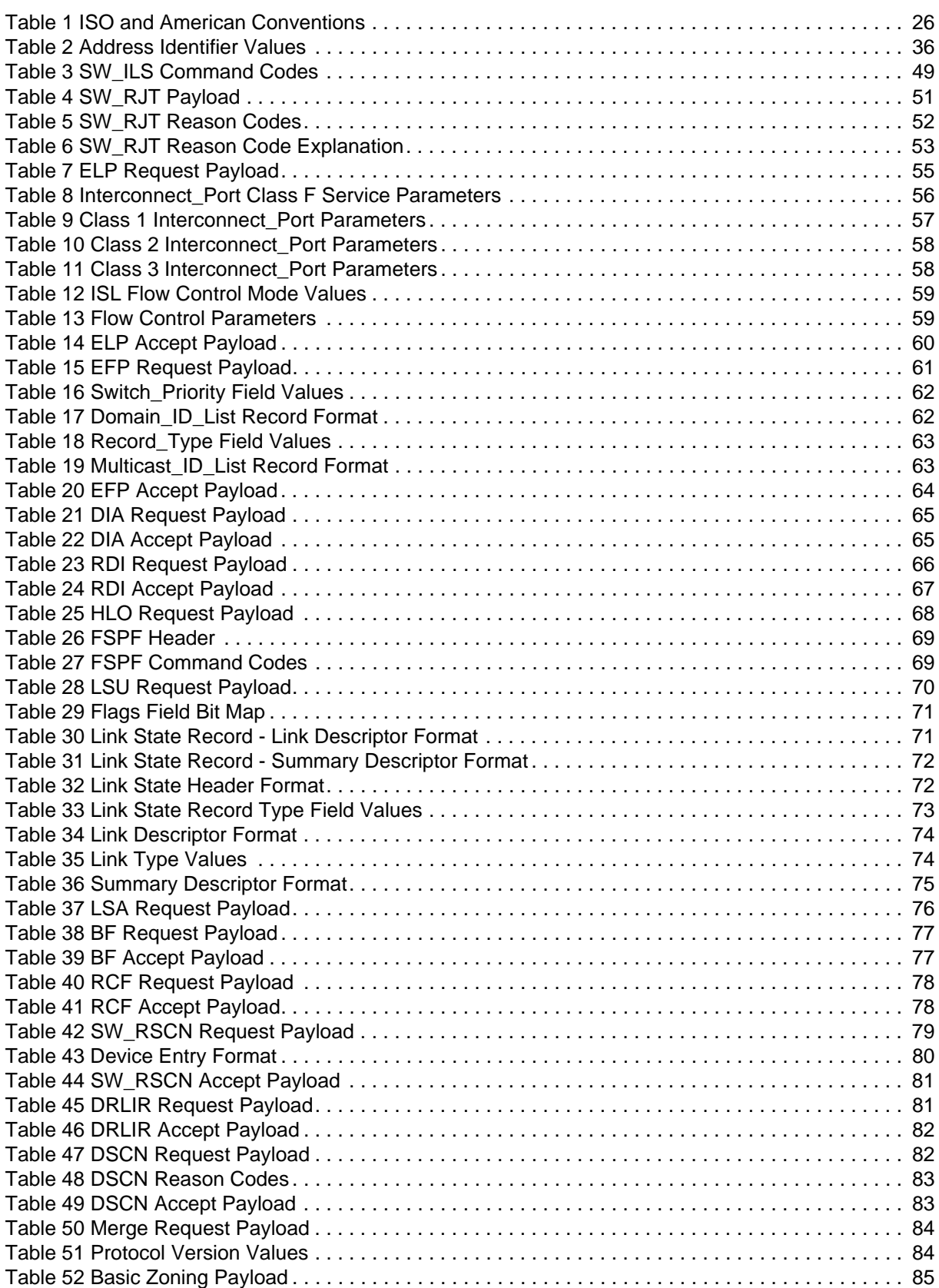

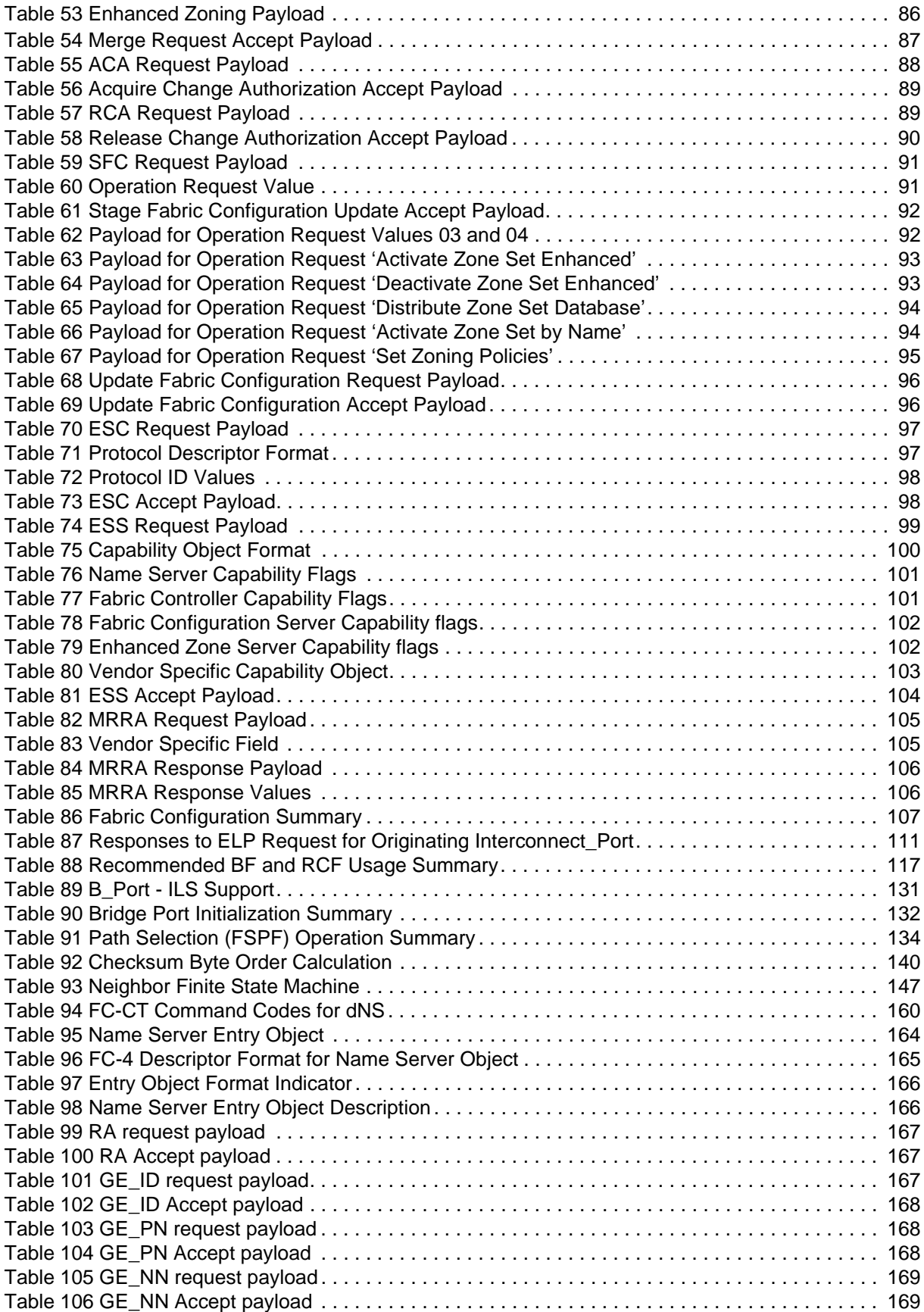

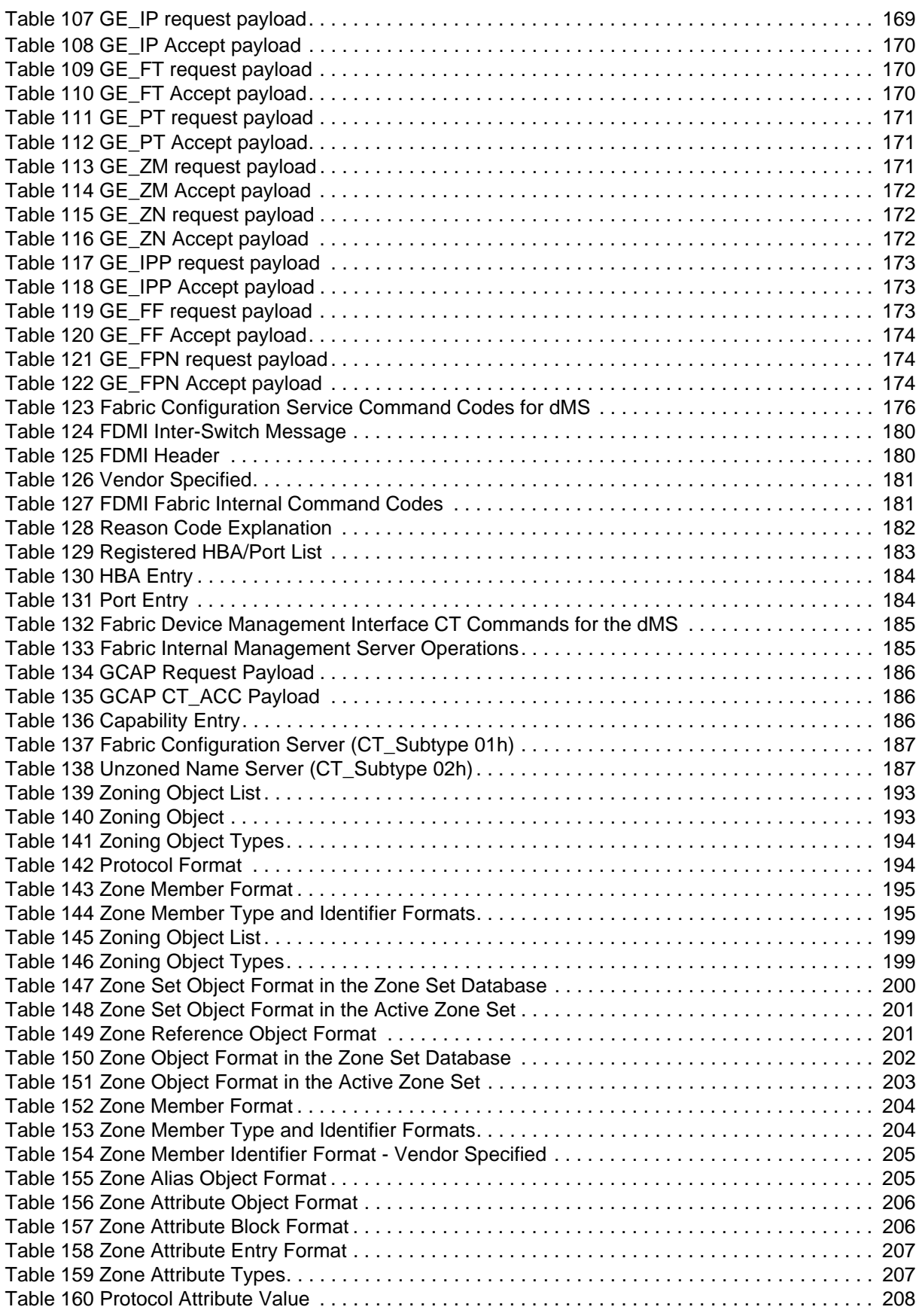

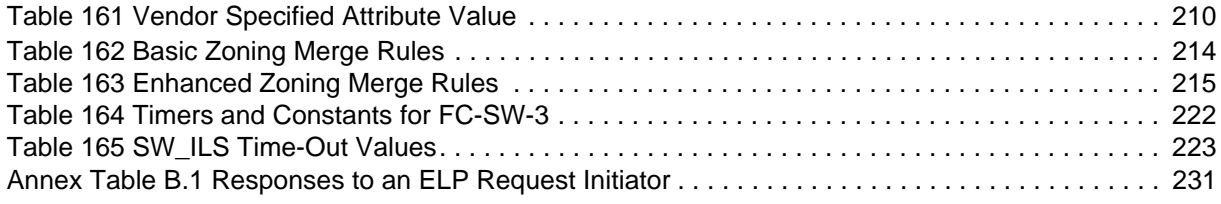

### **INFORMATION TECHNOLOGY – FIBRE CHANNEL –**

## **Part 133: Fibre Channel Switch Fabric-3 (FC-SW-3)**

# **FOREWORD**

- <span id="page-12-0"></span>1) ISO (International Organization for Standardization) and IEC (International Electrotechnical Commission) form the specialized system for worldwide standardization. National bodies that are members of ISO or IEC participate in the development of International Standards. Their preparation is entrusted to technical committees; any ISO and IEC member body interested in the subject dealt with may participate in this preparatory work. International governmental and non-governmental organizations liaising with ISO and IEC also participate in this preparation.
- 2) In the field of information technology, ISO and IEC have established a joint technical committee, ISO/IEC JTC 1. Draft International Standards adopted by the joint technical committee are circulated to national bodies for voting. Publication as an International Standard requires approval by at least 75 % of the national bodies casting a vote.
- 3) The formal decisions or agreements of IEC and ISO on technical matters express, as nearly as possible, an international consensus of opinion on the relevant subjects since each technical committee has representation from all interested IEC and ISO member bodies.
- 4) IEC, ISO and ISO/IEC publications have the form of recommendations for international use and are accepted by IEC and ISO member bodies in that sense. While all reasonable efforts are made to ensure that the technical content of IEC, ISO and ISO/IEC publications is accurate, IEC or ISO cannot be held responsible for the way in which they are used or for any misinterpretation by any end user.
- 5) In order to promote international uniformity, IEC and ISO member bodies undertake to apply IEC, ISO and ISO/IEC publications transparently to the maximum extent possible in their national and regional publications. Any divergence between any ISO/IECpublication and the corresponding national or regional publication should be clearly indicated in the latter.
- 6) ISO and IEC provide no marking procedure to indicate their approval and cannot be rendered responsible for any equipment declared to be in conformity with an ISO/IEC publication.
- 7) All users should ensure that they have the latest edition of this publication.
- 8) No liability shall attach to IEC or ISO or its directors, employees, servants or agents including individual experts and members of their technical committees and IEC or ISO member bodies for any personal injury, property damage or other damage of any nature whatsoever, whether direct or indirect, or for costs (including legal fees) and expenses arising out of the publication of, use of, or reliance upon, this ISO/IEC publication or any other IEC, ISO or ISO/IEC publications.
- 9) Attention is drawn to the normative references cited in this publication. Use of the referenced publications is indispensable for the correct application of this publication.

International Standard ISO/IEC 14165-133 was prepared by subcommittee 25: Interconnection of information technology equipment, of ISO/IEC joint technical committee 1: Information technology.

The list of all currently available parts of the ISO/IEC 14165 series, under the general title *Information technology – Fibre Channel,* can be found on the IEC web site.

This International Standard has been approved by vote of the member bodies and the voting results may be obtained from the address given on the second title page.

This publication has been drafted in accordance with the ISO/IEC Directives, Part 2.

### <span id="page-14-0"></span>**Introduction**

This International Standard describes the requirements for an interconnecting Fabric consisting of multiple Fabric Switch elements to support the ISO/IEC Fibre Channel - Framing and Signaling (FC-FS) and ISO/IEC Fibre Channel - Physical Interface (FC-PI) standards.

FC-SW-3 is one of the Fibre Channel family of standards. ISO/IEC FC-GS-4, is a standard related to Generic Fabric Services and is closely tied to FC-SW-3. ISO/IEC FC-BB-2 describes how Fabrics are extended over transports complementary to Fibre Channel. ANSI/INCITS FC-MI-2 and ANSI/INCITS FC-DA describe interoperability profiles that assists in the interoperability of Switches. ISO/IEC FC-AL-2 specifies the arbitrated loop topology. ISO/IEC FC-SP describes the Security requirements and protocols associated with Fibre Channel networks.

FC-SW-3 describes how switches communicate and interact with one another to form a Fabric of switches. Included are Fabric initialization and configuration, routing, server communication, event distribution and repository exchanges (e.g., zoning information).

Attention is drawn to the possibility that some of the elements of this document may be the subject of patent rights. ISO and IEC shall not be held responsible for identifying any or all such patent rights.

The International Electrotechnical Commission (IEC) and the International Organization for Standardization (ISO) draw attention to the fact that it is claimed that compliance with this document may involve the use of patents as indicated below.

ISO and IEC take no position concerning the evidence, validity and scope of the putative patent rights. The holders of the putative patent rights have assured IEC and ISO that they are willing to negotiate free licences or licences under reasonable and non-discriminatory terms and conditions with applicants throughout the world. In this respect, the statements of the holders of the putative patent rights are registered with IEC and ISO.

Brocade Communications Systems Inc. has informed IEC and ISO that it has patent applications or granted patents as listed below.

6 765 919, 6 980 525 and 10/780 147

Information may be obtained from: Brocade Communications Systems, Inc. 1745 Technology Drive USA - San Jose, CA 95110

Cisco Systems Inc. has informed IEC and ISO that it has patent applications or granted patents.

Information may be obtained from: Cisco Systems Inc. 170 West Tasman Drive USA - San Jose, CA 95134

McData Corporation has informed IEC and ISO that it has patent applications or granted patents.

Information may be obtained from: McData Corporation 11802 Ridge Parkway USA - Broomfield, Colorado 80021

# **INFORMATION TECHNOLOGY Fibre Channel — Part 133: Fibre Channel Switch Fabric - 3 (FC-SW-3)**

#### <span id="page-15-0"></span>**1 Scope**

This part of ISO/IEC 14165-133 describes the operation and interaction of Fibre Channel Switches.

This part of ISO/IEC 14165-133 includes:

- a) E\_Port Operation and Fabric Configuration;
- b) Path selection (FSPF and FSPF-Backbone);
- c) Bridge Port (B\_Port) Operation;
- d) distributed server interaction and communication;
- e) exchange of information between Switches to support zoning;
- f) distribution of Event Notifications between Switches.

#### <span id="page-15-1"></span>**2 Normative references**

The following referenced documents are indispensable for the application of this document. For dated references, only the edition cited applies. For undated references, the latest edition of the referenced document (including any amendments) applies.

The provisions of the referenced specifications other than ISO/IEC, IEC, ISO and ITU documents, as identified in this clause, are valid within the context of this International Standard. The reference to such a specification within this International Standard does not give it any further status within ISO or IEC. In particular, it does not give the referenced specification the status of an International Standard.

ISO/IEC 14165-122, *Information technology - Fibre channel - Part 122: Arbitrated loop-2 (FC-AL-2)*

ISO/IEC 14165-241, *Information technology - Fibre channel - Part 241: Backbone-2 (FC-BB-2)*

ISO/IEC 14165-251, *Information technology - Fibre channel - Part 251: Framing and signalling (FC-FS)*

ISO/IEC 14165-414, *Information technology - Fibre channel - Part 414: Generic services-4 (FC-GS-4)*

Copies of the following approved IETF standards may be obtained through the Internet Engineering Task Force (IETF) at www.ietf.org.

RFC 905, *ISO Transport Protocol Specification, ISO DP 8073,* April 1984.

RFC 1008, *Implementation Guide for the ISO Transport Protocol,* June 1987.